## **Audubon Public Schools**

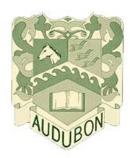

Design Technology

Curriculum Guide

Developed by:

Mr. Daniel P. Carter Jr.

August 15, 2018

## **Table of Contents**

| Cover Page                                        | Page 1 |
|---------------------------------------------------|--------|
| Table of Contents                                 | Page 2 |
| Course Description                                | Page 3 |
| Overview / Progressions                           | Page 4 |
| Unit 1 Introduction to the silk screening process | Page 5 |
| Unit 2 Introduction to Adobe Photoshop            | Page 6 |
| Unit 3 Introduction to Dreamweaver                | Page 7 |
| Unit 4 Layout, Design, and Production in Graphics | Page 8 |

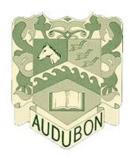

## **Course Description**

Design Technology

This course teaches the basic techniques of digital design. It will include basic silk screening techniques from image generation and screen preparation to the use of screen printing as a creative outlet. Students receive hands-on training in a computer environment using current production software and will be introduced to the Adobe Creative Suite for photo editing, illustrating, and web design where they will create a website.

## Overview / Progressions

| Overview | Focus Indicator #                                                                   | Overview | Focus Indicator #                                                                      |
|----------|-------------------------------------------------------------------------------------|----------|----------------------------------------------------------------------------------------|
| Unit 1   | <ul> <li>8.1.8.A.5</li> <li>9.3.12.AR - PRT.2</li> <li>9.3.12.AR - PRT.3</li> </ul> | Unit 2   | <ul> <li>8.1.8.A.5</li> <li>8.1.4.A.3</li> <li>8.1.12.D.2</li> <li>TEC.9-12</li> </ul> |
| Unit 3   | <ul> <li>8.1.8.A.5</li> <li>9.3.IT-WD.6</li> <li>9.4.12.K.(3).10</li> </ul>         | Unit 4   | • 8.1.8.A.5<br>•                                                                       |

| <b>Design Technology</b> | Unit | t <b>1</b> | Marking Period 1 |
|--------------------------|------|------------|------------------|
|                          |      |            |                  |

| Focus Indicator                            |                                                                                                    |  |
|--------------------------------------------|----------------------------------------------------------------------------------------------------|--|
| Introduction to the silk screening process |                                                                                                    |  |
| 8.1.8.A.5                                  | Select and use appropriate tools and digital resources to accomplish a variety of tasks and to solve problems. |  |
| 9.3.12.AR-PRT.2                            | Demonstrate the production of various print, multimedia or digital media products                              |  |
| 9.3.12.AR-PRT.3                            | Perform finishing and distribution operations related to the printing process.                                 |  |

| Formative Assessments                                                  | Summative Assessments                                                        |
|------------------------------------------------------------------------|------------------------------------------------------------------------------|
| Group Work                                                             | Hands on projects                                                            |
| <ul> <li>Notebook</li> </ul>                                           | Project rubric                                                               |
|                                                                        | Weekly Participation rubric                                                  |
| Suggested Primary Resources                                            | Suggested Supplemental Resources                                             |
| Red Rubylith film, X-Acto knife                                        | T-Shirts                                                                     |
| <ul> <li>Silk screen, frame, adhering fluid</li> </ul>                 | Binder building materials                                                    |
| Blue Poly film, light emulsion machine                                 |                                                                              |
| Cross-Curricular Connections                                           |                                                                              |
| Informational reading on the screen printing process.                  |                                                                              |
| Enduring Understanding                                                 | Essential Questions                                                          |
| <ul> <li>Use an x-acto knife to cut out a hand cut Stencil.</li> </ul> | • What is the proper method for cutting a hand cut stencil?                  |
| <ul> <li>Assemble a silk screen frame</li> </ul>                       | • What is the proper procedure for Blue Poly transfers?                      |
| <ul> <li>Adhere a hand cut stencil to the screen</li> </ul>            | <ul><li>What is the proper technique for adhering a stencil?</li></ul>       |
| <ul> <li>Tape and block out a screen assembly</li> </ul>               | <ul><li>What are the proper ways to print silk screens?</li></ul>            |
| <ul> <li>Print and cleanup water-based ink</li> </ul>                  | <ul> <li>What is the process for cleaning up water-based and oil-</li> </ul> |
| <ul> <li>Transfer a blue poly via emulsion method.</li> </ul>          | based inks?                                                                  |
| <ul> <li>Adhere a blue poly stencil to the screen</li> </ul>           | <ul><li>What is the process for constructing a binder?</li></ul>             |
| <ul> <li>Tape and block out a screen assembly</li> </ul>               |                                                                              |
| <ul> <li>Print and cleanup oil-based ink</li> </ul>                    |                                                                              |
| Construct a binder                                                     |                                                                              |

| Focus Indicator                 |                                                                                                    |  |
|---------------------------------|----------------------------------------------------------------------------------------------------|--|
| Introduction to Adobe Photoshop |                                                                                                    |  |
| 8.1.8.A.5                       | Select and use appropriate tools and digital resources to accomplish a variety of tasks and to solve problems. |  |
| 8.1.4.A.3                       | Create and present a multimedia presentation that includes graphics                                            |  |
| 8.1.12.D.2                      | Demonstrate appropriate use of copyrights, fair use and creative commons                                       |  |
| TEC.9-12                        | Produce and edit page layouts in different formats using desktop publishing and graphics software              |  |

| Formative Assessments                                  | Summative Assessments                                              |
|--------------------------------------------------------|--------------------------------------------------------------------|
| Group Work                                             | Hands on project                                                   |
| <ul> <li>Notebook</li> </ul>                           | Weekly Participation rubric                                        |
| Suggested Primary Resources                            | Suggested Supplemental Resources                                   |
| Google Classroom                                       | Photoshop classroom in a book                                      |
| Adobe Photoshop                                        |                                                                    |
| Cross-C                                                | urricular Connections                                              |
| Informational reading in the Adobe workbook            |                                                                    |
| Enduring Understanding                                 | Essential Questions                                                |
| Get to know the work area                              | How is the work area set up?                                       |
| <ul> <li>Understand basic photo corrections</li> </ul> | <ul> <li>How do you make corrections to photos?</li> </ul>         |
| <ul> <li>Work with selections</li> </ul>               | • What are the basics of layers?                                   |
| <ul> <li>Know the layer basics</li> </ul>              | <ul> <li>How do you correct and enhance digital photos?</li> </ul> |
| <ul> <li>Correct and enhance digital photos</li> </ul> | <ul> <li>What are masks and channels used for?</li> </ul>          |
| <ul> <li>Understand masks and channels</li> </ul>      | <ul> <li>How do you implement typographical designs?</li> </ul>    |
| <ul> <li>Use typographical designs</li> </ul>          | When would you utilize advance compositing?                        |
| Utilize advance compositing                            | How do you create and edit videos?                                 |
| • Edit videos                                          |                                                                    |

| Design Technology Unit 3 Walking Teriou 5 |  | Design Technology | Ur | Init 3 | Marking Period 3 |
|-------------------------------------------|--|-------------------|----|--------|------------------|
|-------------------------------------------|--|-------------------|----|--------|------------------|

|                                   | Focus Indicator                                                                                                    |  |  |
|-----------------------------------|----------------------------------------------------------------------------------------------------|--|--|
| Introduction to Adobe Dreamweaver |                                                                                                    |  |  |
| 8.1.8.A.5                         | Select and use appropriate tools and digital resources to accomplish a variety of tasks and to solve problems.                                                               |  |  |
| 9.3.IT-WD.6                       | Design, create and publish a digital communication product based on customer needs                                                                                           |  |  |
| 9.4.12.K.(3).6                    | Consider intellectual property issues when creating Web pages and comply with intellectual property rights statutes and regulations.                                         |  |  |
| 9.4.12.K.(3).10                   | Demonstrate the effective use of tools, including tools for product development, product management, and production, to complete Web-based or digital communication projects |  |  |

| Formative Assessments                                                                                       | Summative Assessments                                                     |
|----------------------------------------------------------------------------------------------------|---------------------------------------------------------------------------|
| Group Work                                                                                                  | Hands on project                                                          |
| <ul> <li>Notebook</li> </ul>                                                                                | Weekly Participation rubric                                               |
| Suggested Primary Resources                                                                                 | Suggested Supplemental Resources                                          |
| Google Classroom                                                                                            | <ul> <li>Dreamweaver classroom in a book</li> </ul>                       |
| <ul> <li>Adobe Dreamweaver</li> </ul>                                                                       |                                                                           |
| Cross-Currice                                                                                               | ular Connections                                                          |
| <ul> <li>Informational reading in the Dreamweaver workbook</li> </ul>                                       |                                                                           |
| <b>Enduring Understanding</b>                                                                               | <b>Essential Questions</b>                                                |
| <ul> <li>Customize your workspace</li> </ul>                                                                | <ul><li>How do you customize a workspace?</li></ul>                       |
| <ul> <li>Identify the basics of HTML and CSS</li> </ul>                                                     | <ul><li>What are the basics of HTML and CSS?</li></ul>                    |
| Create a page layout                                                                                        | <ul><li>How do you create a page layout?</li></ul>                        |
| <ul> <li>Work with cascading style sheets and templates</li> </ul>                                          | • What is the importance of cascading style sheets?                       |
| <ul> <li>Work with easeading style sheets and templates</li> <li>Work with images and navigation</li> </ul> | <ul> <li>How does adding images and navigation better your web</li> </ul> |
| Add animations and videos                                                                                   | page?                                                                     |
| • Aud animations and videos                                                                                 | Why would you add animations and videos to a web                          |
|                                                                                                    | page?                                                                     |

| Design Technology | Unit 4 | Marking Period 4 |
|-------------------|--------|------------------|
|-------------------|--------|------------------|

| Focus Indicator                            |                                                                                                    |  |
|--------------------------------------------|----------------------------------------------------------------------------------------------------|--|
| Layout, Design, and Production in Graphics |                                                                                                    |  |
| 8.1.8.A.5                                  | Select and use appropriate tools and digital resources to accomplish a variety of tasks and to solve problems. |  |
| 9.3.12.AR-PRT.2                            | Demonstrate the production of various print, multimedia or digital media products.                             |  |
| 9.3.12.AR-PRT.3                            | Perform finishing and distribution operations related to the printing process                                  |  |

| Formative Assessments                                                        | Summative Assessments                                                         |  |  |
|------------------------------------------------------------------------------|-------------------------------------------------------------------------------|--|--|
| Group Work                                                                   | Project rubric                                                                |  |  |
| <ul> <li>Notebook</li> </ul>                                                 | Weekly Participation rubric                                                   |  |  |
| <ul> <li>Worksheets</li> </ul>                                               | <ul> <li>Summative Assessment</li> </ul>                                      |  |  |
| Suggested Primary Resources                                                  | Suggested Supplemental Resources                                              |  |  |
| <ul><li>Jogger</li></ul>                                                     | Adobe Illustrator                                                             |  |  |
| <ul><li>Binder</li></ul>                                                     | Adobe Photoshop                                                               |  |  |
| <ul> <li>Roland BN-20 vinyl printer</li> </ul>                               | • Print Shop 23                                                               |  |  |
| <ul><li>Cutting machine</li></ul>                                            |                                                                               |  |  |
| <ul> <li>Digital Duplicator</li> </ul>                                       |                                                                               |  |  |
| Cross-Curricular Connections                                                 |                                                                               |  |  |
| <ul> <li>Informational reading in layout, design, and production.</li> </ul> |                                                                               |  |  |
| Enduring Understanding                                                       | Essential Questions                                                           |  |  |
| <ul> <li>Proper use of Adobe Illustrator.</li> </ul>                         | <ul> <li>How do properly insert cut-lines utilizing Adobe</li> </ul>          |  |  |
| <ul> <li>Proper operation of the BN-20 vinyl printer</li> </ul>              | Illustrator?                                                                  |  |  |
| <ul> <li>Proper use of the paper jogger</li> </ul>                           | <ul> <li>How do you properly layout, design, and produce t-shirts,</li> </ul> |  |  |
| <ul> <li>Proper and safe use of the binding machine.</li> </ul>              | stickers, and window clings?                                                  |  |  |
| <ul> <li>Proper and safe use of the cutting machine</li> </ul>               | <ul> <li>How do you properly jog, cut and bind tablets?</li> </ul>            |  |  |
| <ul> <li>Proper use of the Digital Duplicator</li> </ul>                     | <ul> <li>How do you properly design and cut business cards?</li> </ul>        |  |  |